# **IoT over LoRaWAN Protocol**

[Supported device types and versions](#page-0-0) [Communication line configuration](#page-0-1) [Communication line parameters](#page-0-2) [Communication station configuration](#page-3-0) [Station parameters](#page-3-1) [I/O tag configuration](#page-3-2)  **[Literature](#page-5-0)** [Document revisions](#page-5-1)

### <span id="page-0-0"></span>**Supported device types and versions**

The protocol allows communication with devices communicating using the LoRaWAN protocol. The LoRaWAN protocol is a protocol designed for occasional, energy-efficient wireless transmission of a small amount of data called **payload** (typically several bytes) over long distances between linked objects - in LoRaWAN terminology called mote (typically battery-powered sensors) and LoRaWAN gateway.

<span id="page-0-6"></span>The gateway can then communicate directly with the D2000 COM process or send the payload to the network servers or to the cloud, where data processing is performed (deduplication, filtration), followed by the data sent to the D2000 COM process. In any case, the payload is packed in an **envelope** (e. g. such as a field in a JSON message or in a CSV file) and transferred up to the D2000 COM process. The payload is decoded there (using Base64 encoding or Base64 + Base16 encoding) and processed.

Payload processing is dependent on device type (defined in parameter of [Device Type](#page-3-3) protocol).

The communication was tested between sensors and LoRaWAN gateway Kerlink IoT Station 868. It was, depending on the installed firmware:

- sending data directly to the D2000 COM process (JSON messages in UDP packets)
- sending data to the cloud TheThings.Network, from where it was read by D2000 KOM process (JSON messages in MQTT protocol through TCP connection)
- $\bullet$ sending data to the cloud Loriot.io, which was forwarding them via MQTT to iot.eclipse.org, from where it was read by D2000 KOM process (JSON messages in MQTT protocol through TCP connection)

# <span id="page-0-1"></span>**Communication line configuration**

- Communication line category: [SerialOverUDP Device Redundant,](https://doc.ipesoft.com/display/D2DOCV11EN/SerialOverUDP+Device+Redundant+and+SerialOverUDP+Line+Redundant) [TCP/IP-TCP.](https://doc.ipesoft.com/pages/viewpage.action?pageId=3444840)
- $\bullet$ Configuration of [SerialOverUDP Device Redundant](https://doc.ipesoft.com/display/D2DOCV11EN/SerialOverUDP+Device+Redundant+and+SerialOverUDP+Line+Redundant) line:
	- $\circ$  Local port: port, where the D2000 KOM process receives UDP packets
	- o Primary / Backup Device: IP address LoRaWAN gateway
		- (pre [Connection Type](#page-0-3)=Kerlink IoT Station SPN)
	- $\circ$  Port: port, where the LoRaWAN gateway receives UDP packets (currently unused, as there is no implemented record)
- Configuration of [TCP/IP-TCP](https://doc.ipesoft.com/pages/viewpage.action?pageId=3444840) line:
	- $\sim$  Host: IP address of server, to which the D200 KOM process connects or redundant addresses separated by a comma or semicolon (for [Connection Type](#page-0-3)=MQTT client)
	- Port: server port, to which the D200 KOM process connects

# <span id="page-0-2"></span>**Communication line configuration**

[Communication line - configuration dialog](https://doc.ipesoft.com/pages/viewpage.action?pageId=3444865#ConfigurationDialogBox(D2000/CommunicationwithI/ODevices/CommunicationLines)-parametre_protokolu_linky) - **Protocol parameters** tab.

The parameters influence some optional protocol parameters. The following protocol line parameters can be used:

#### **Table 1**

<span id="page-0-5"></span><span id="page-0-4"></span><span id="page-0-3"></span>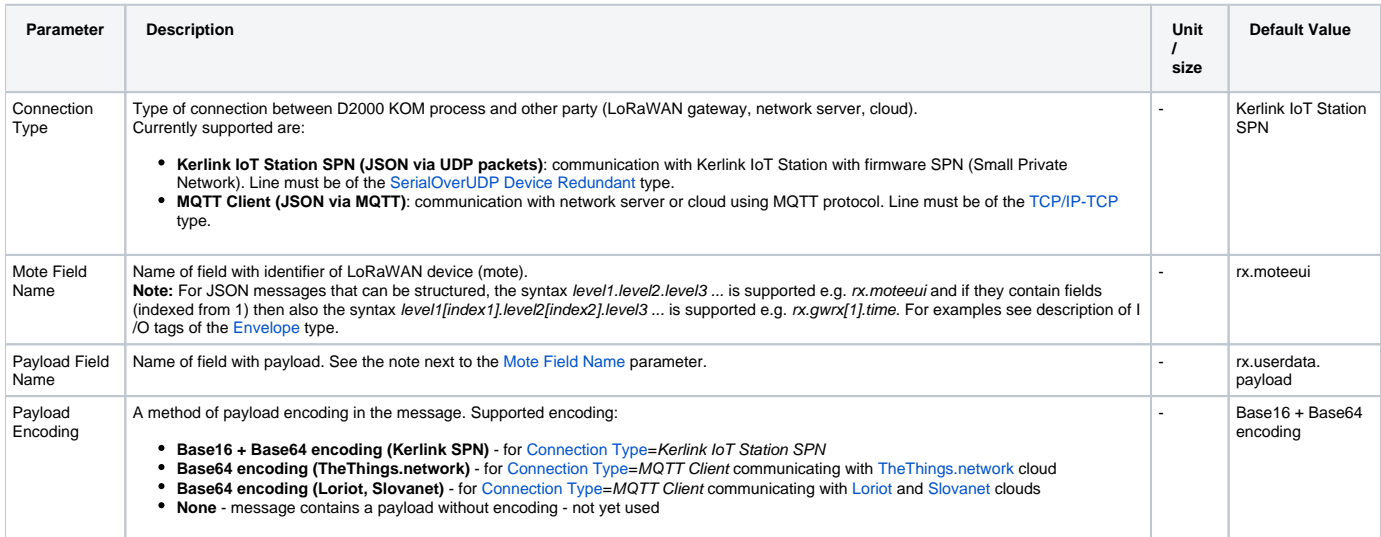

<span id="page-1-0"></span>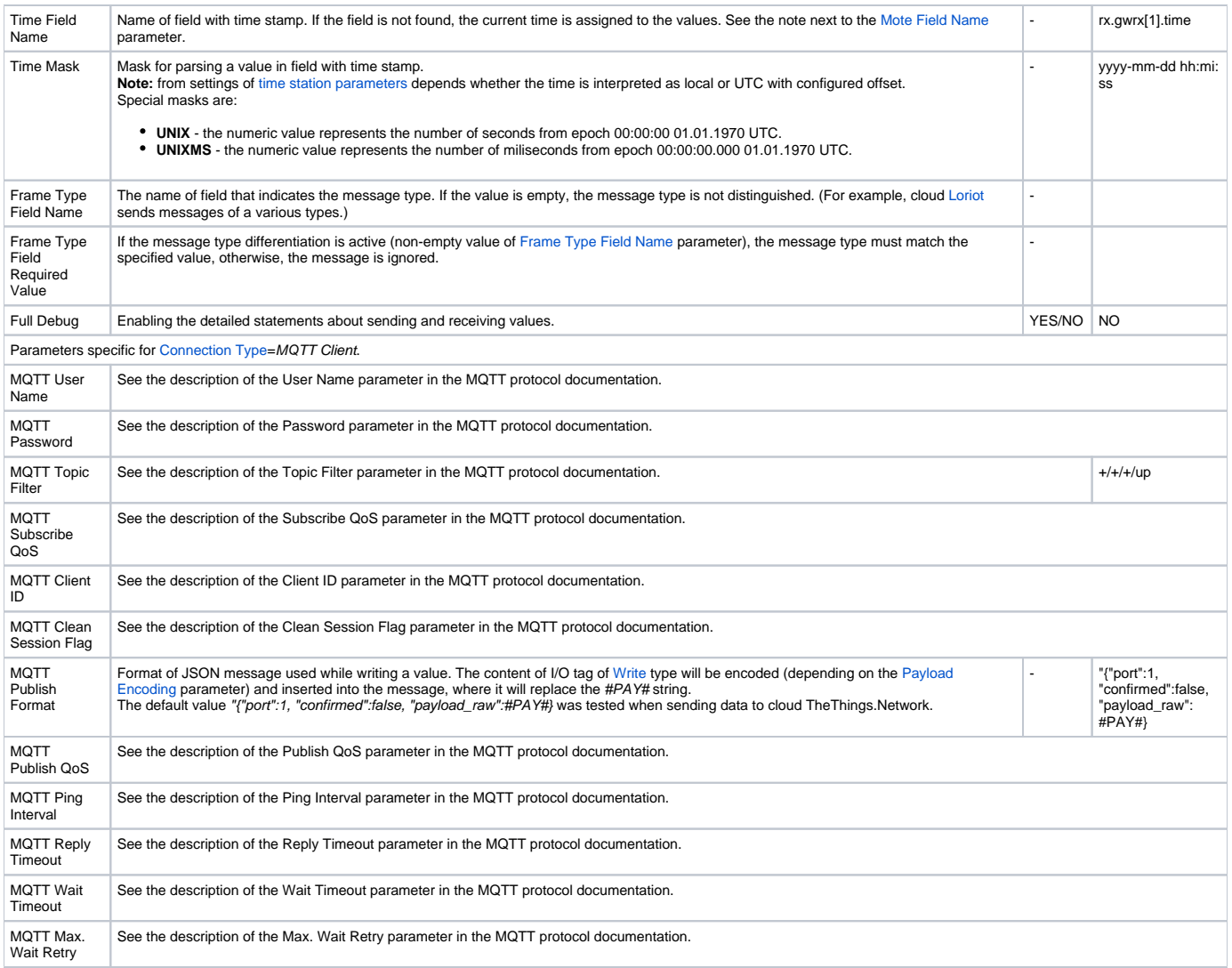

<span id="page-1-1"></span>Line parameters tested for [Connection Type](#page-0-3)=Kerlink IoT Station SPN towards Kerlink IoT Station 868 with firmware SPN

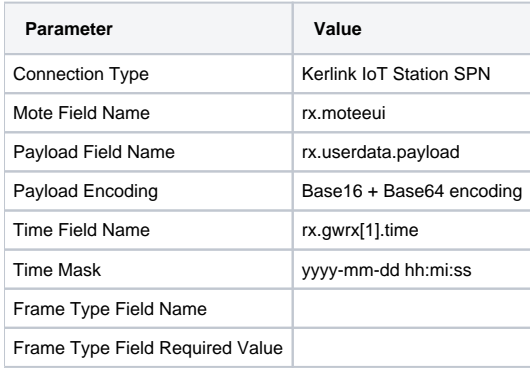

# Line parameters tested for [Connection Type](#page-0-3)=MQTT client towards TheThings.network

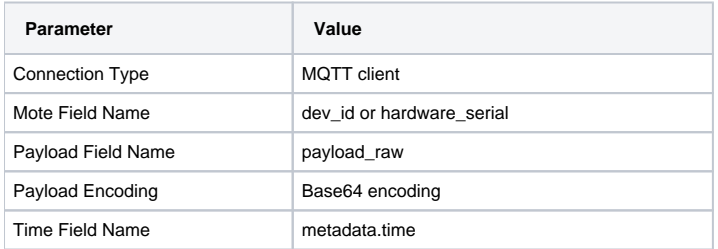

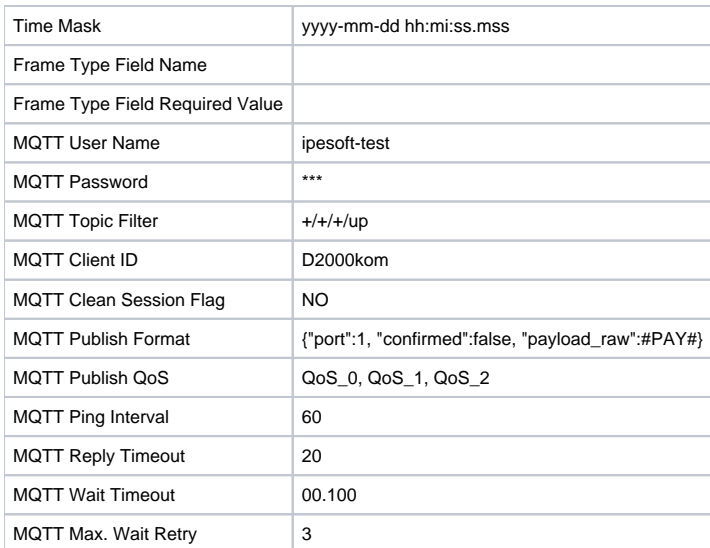

Line parameters tested for [Connection Type](#page-0-3)=MQTT client towards Loriot.io with following setup:

Output via protocol MQTT

- MQTT broker: iot.eclipse.org
- MQTT topic: com/ipesoft/iot

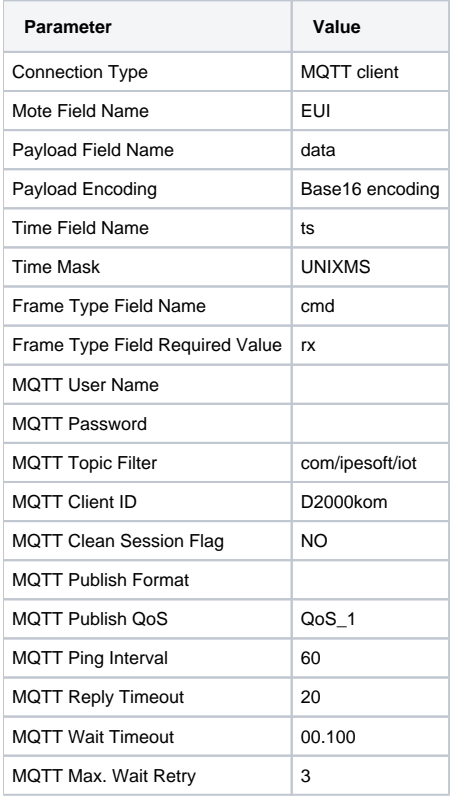

Line parameters tested for [Connection Type](#page-0-3)=MQTT client towards LoraLINK Slovanet:

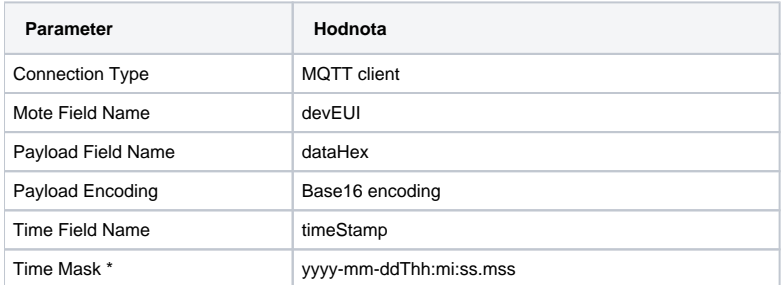

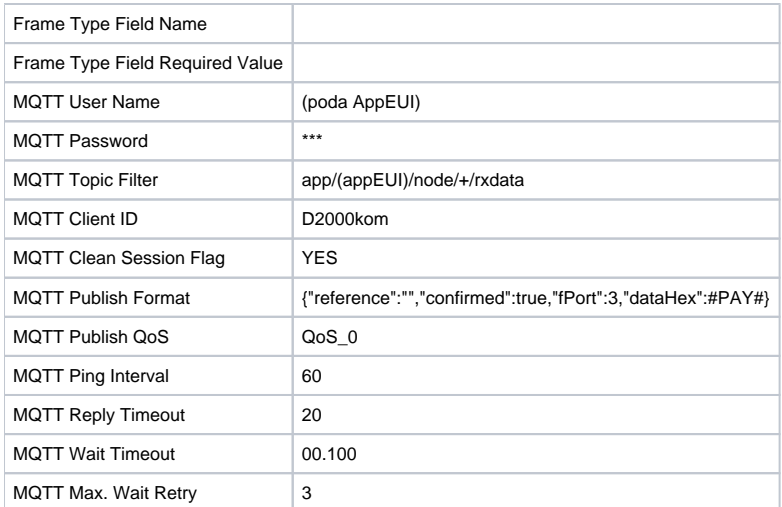

\* Note.: Timestamp is sent in local time. Station time settings are to be configured accordingly.

### <span id="page-3-0"></span>**Communication station configuration**

- Communication protocol "**IoT over LoRaWAN**".
	- Station address: the address of the station is the identifier of the specific device (mote) that is in the [Mote Field Name](#page-0-4) field.
		- for [Connection Type=](#page-0-3)Kerlink IoT Station SPN is address a text representation of 8 byte LoRaWAN address (e.g. 00-00-00-00-21-1a-e3 c8)
		- for [Connection Type=](#page-0-3)MQTT Client the address may be a text representation of 8 byte LoRaWAN address (e.g. 0018B2000000147D) or a symbolic address defined within MQTT server (e.g. fieldtestdevice)

# <span id="page-3-1"></span>Station parameters

#### Dialog [station configuration](https://doc.ipesoft.com/pages/viewpage.action?pageId=3444845#ConfigurationDialogBox(D2000/CommunicationwithI/ODevices/CommunicationStations)-parametre) - **Protocol Parameter** field.

They affect some optional protocol parameters. The following station parameter parameters can be entered:

#### **Table 2**

<span id="page-3-3"></span>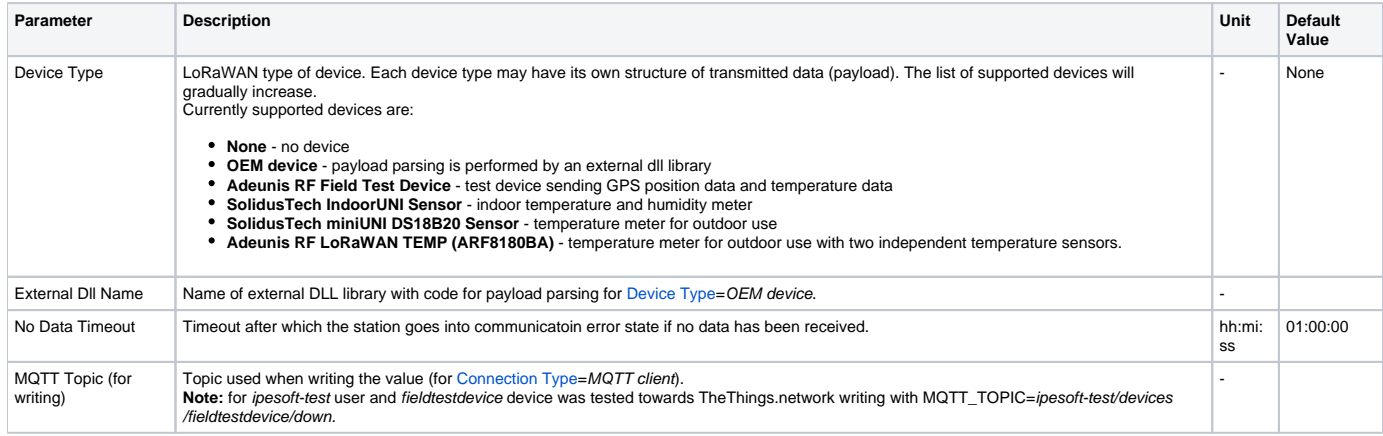

## <span id="page-3-2"></span>**I/O tag configuration**

Possible value types of I/O tags: **Ai**, **Di**, **Ci**, **TxtI**, **Qi**, **TxtO**.

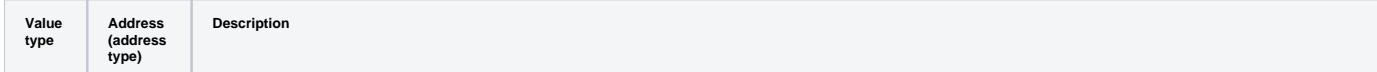

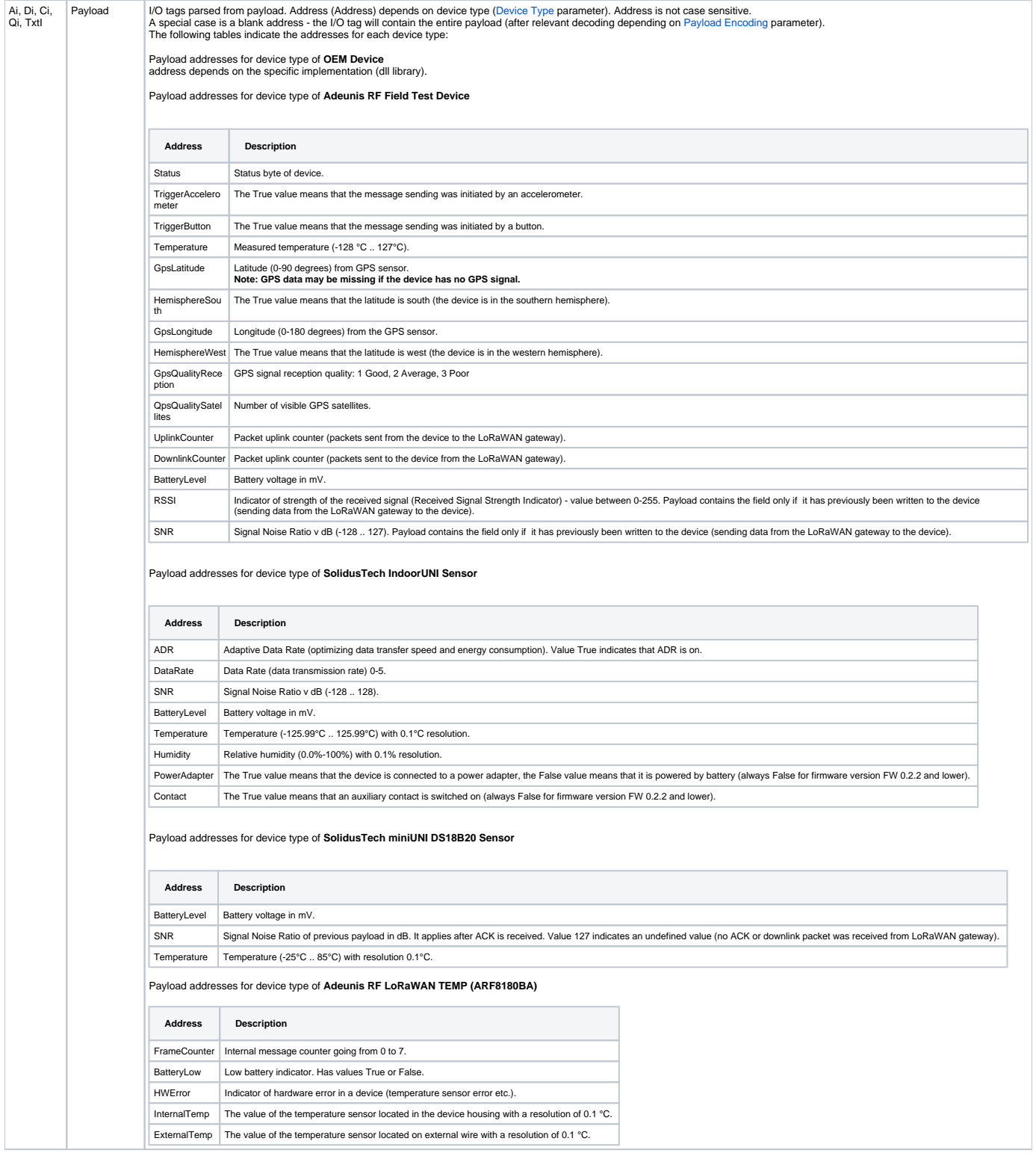

<span id="page-5-2"></span>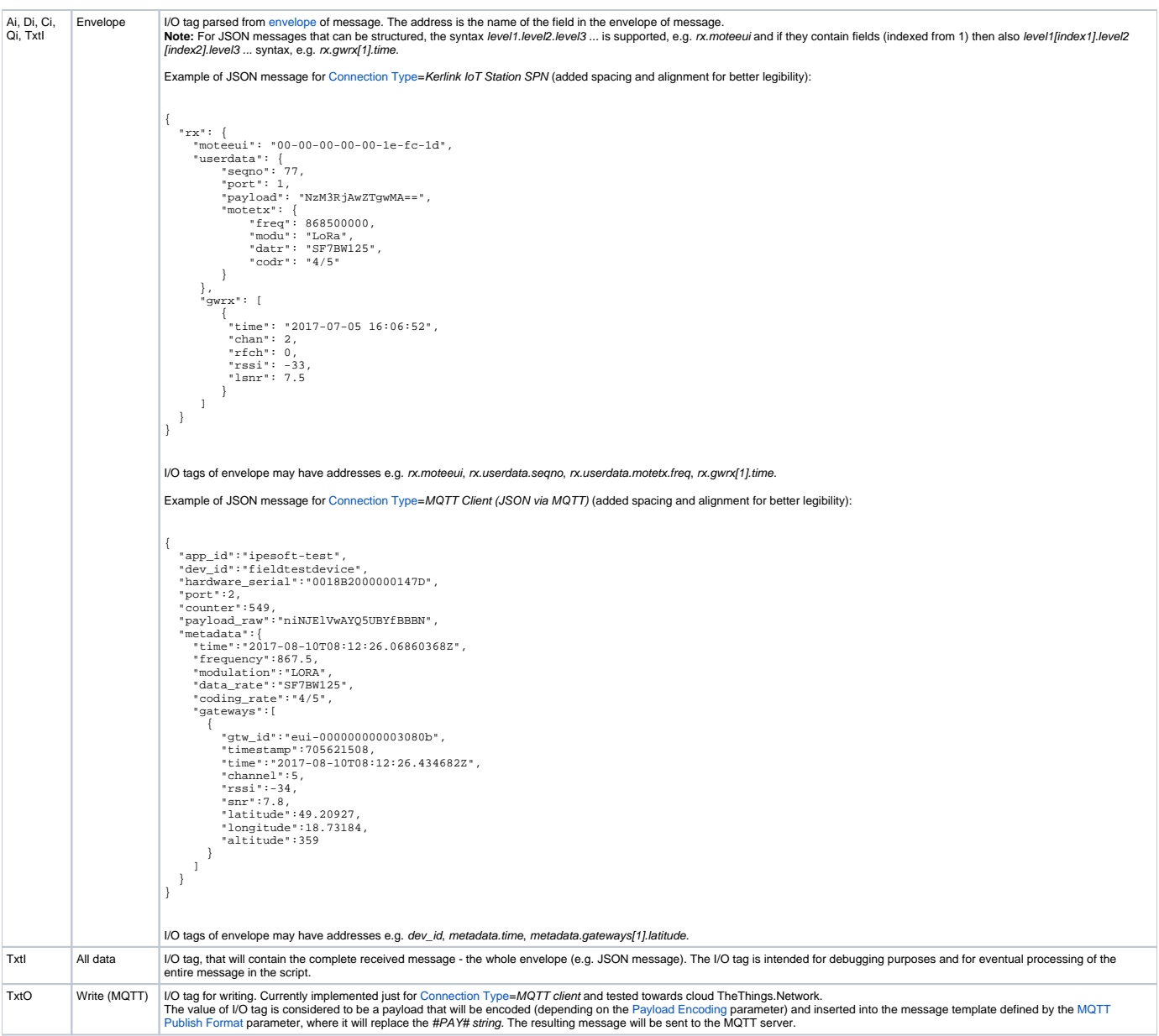

### <span id="page-5-3"></span><span id="page-5-0"></span>**Literature**

#### **Links**

Official website of LoRaWAN alliance <https://www.lora-alliance.org/technology> Official website of MQTT protocol <http://mqtt.org>

#### **Specifications and Standards**

MQTT 3.1.1 specification<http://docs.oasis-open.org/mqtt/mqtt/v3.1.1/mqtt-v3.1.1.html> ISO/IEC 20922:2016<http://www.iso.org/standard/69499.html>

#### **Descriptions of Data Formats and API**

www.loriot.io - Application API Data Format <https://www.loriot.io/home/documentation.html#docu/app-data-format> www.thethingsnetwork.org - API Reference <https://www.thethingsnetwork.org/docs/applications/mqtt/api.html>

### <span id="page-5-1"></span>**Document revisions**

- Ver. 1.0 August 10th, 2017 Document creation.
- Ver. 1.1 August 25th, 2017 Extended line configuration (Frame Type, Time Mask UNIX, UNIXMS, PayloadEncoding Base16), support of AdeunisRF LoRaWAN TEMP device and communication with Loriot.io.

**Related pages:**

[Communication protocols](https://doc.ipesoft.com/display/D2DOCV11EN/Communication+Protocols)